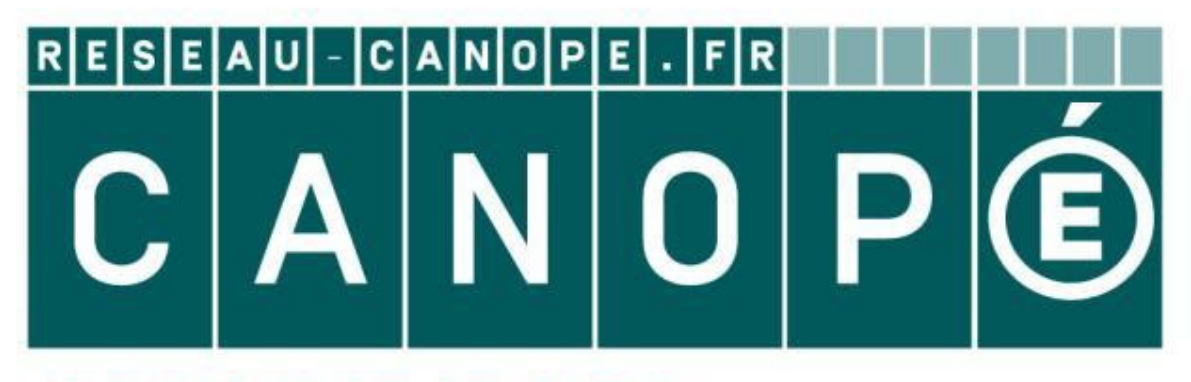

# **LE RÉSEAU DE CRÉATION** ET D'ACCOMPAGNEMENT PÉDAGOGIQUES

**Ce document a été mis en ligne par le Réseau Canopé pour la Base Nationale des Sujets d'Examens de l'enseignementprofessionnel.**

**Ce fichier numérique ne peut être reproduit, représenté, adapté ou traduit sans autorisation.**

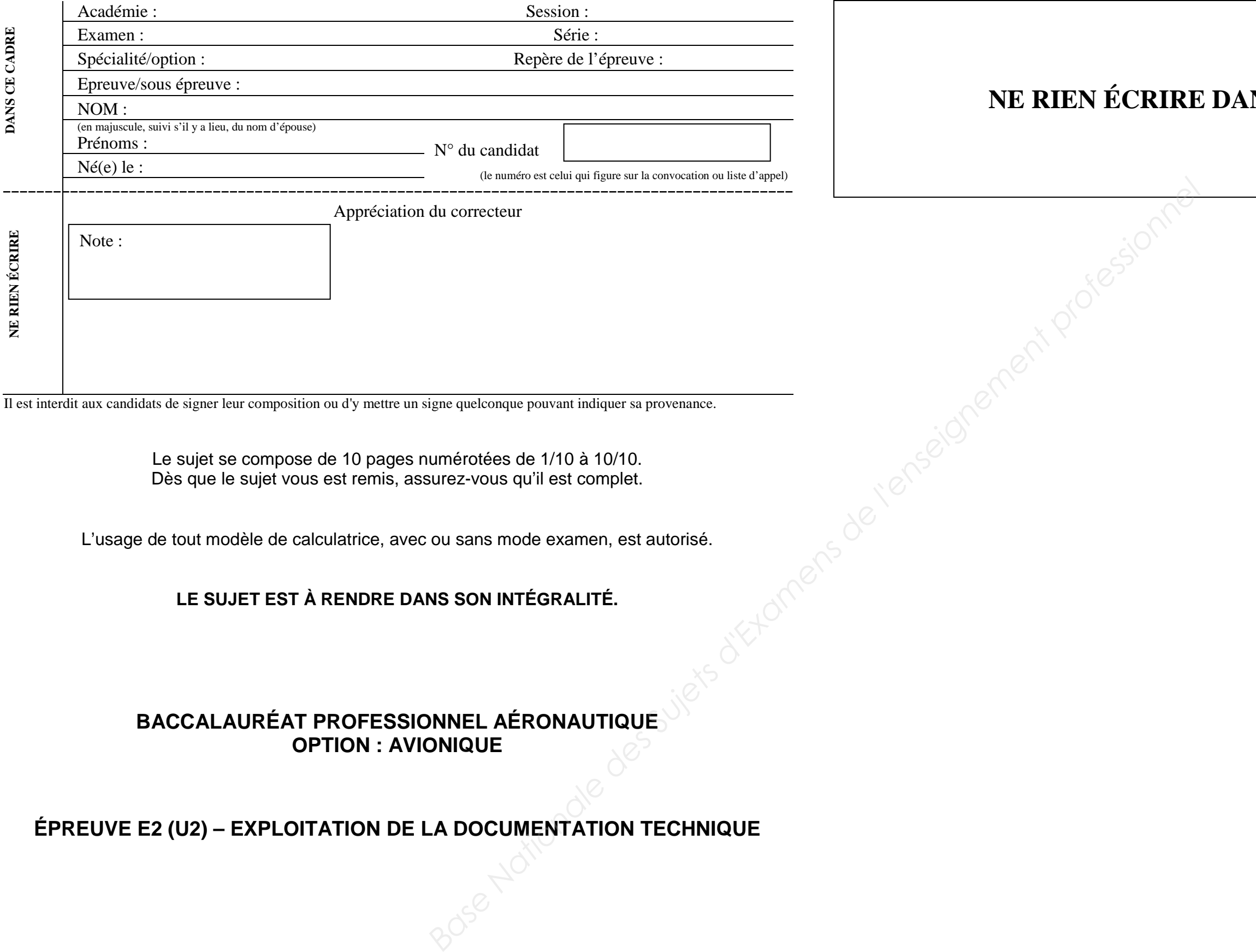

Il est interdit aux candidats de signer leur composition ou d'y mettre un signe quelconque pouvant indiquer sa provenance.

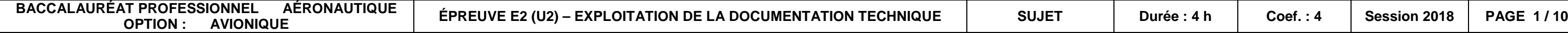

## **NS CETTE PARTIE**

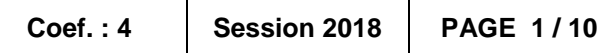

Le sujet se compose de 10 pages numérotées de 1/10 à 10/10. Dès que le sujet vous est remis, assurez-vous qu'il est complet.

L'usage de tout modèle de calculatrice, avec ou sans mode examen, est autorisé.

### **LE SUJET EST À RENDRE DANS SON INTÉGRALITÉ.**

### **BACCALAURÉAT PROFESSIONNEL AÉRONAUTIQUE OPTION : AVIONIQUE**

## **ÉPREUVE E2 (U2) – EXPLOITATION DE LA DOCUMENTATION TECHNIQUE**

### **CODE :1806-AER A U2**

# **NE RIEN ÉCRIRE DANS CETTE PARTIE**  $\vert$  **NE RIEN ÉCRIRE DANS CETTE PARTIE**

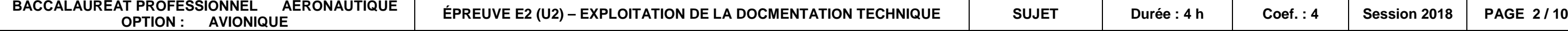

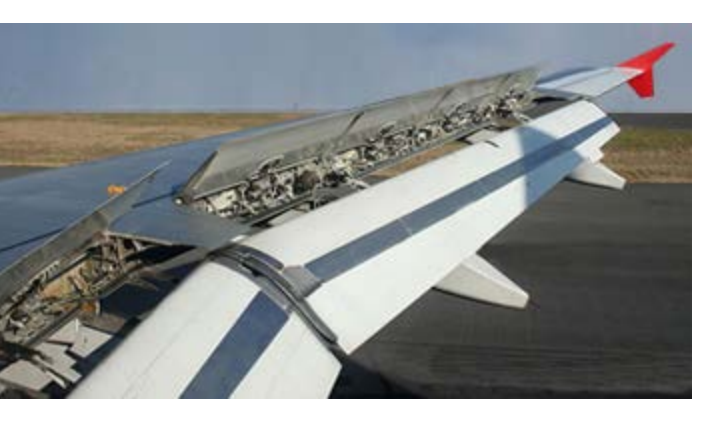

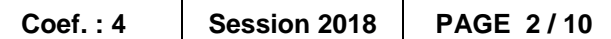

En sortie de chaîne de production, le test du système FCGS présente un message d'erreur de type « EBHA-R SPLR 5, Y (5CL2) » pouvant provenir de différentes causes. **BASE EN SITUATION**<br>
En sortie de chaîne de production, le test du<br>
système FCGS présente un message<br>
derreur de type «EBHA-R SPLR S, Y<br>
derreur de type «EBHA-R SPLR S, Y<br>
deraité du TSM (FROUSLE SHOTING MAN)<br>
alaidé du TS

**SERVOCOMMANDE SPOILERS**

### **TEMPS CONSEILLÉ**

*LECTURE SUJET ET DT : 20 minutes*

*PARTIE A : 15 minutes*

*PARTIE B : 1 heure*

*PARTIE C : 1 heure*

*PARTIE D : 1 heure*

*PARTIE E : 10 minutes*

*RELECTURE : 15 minutes*

**MISE EN SITUATION**

## **LA PROBLÉMATIQUE**

Le **technicien** a pour objectif, au travers de l'analyse des systèmes, d'identifier les causes possibles à l'aide du TSM (TROUBLE SHOOTING MANUAL).

La procédure de diagnostic impose au **technicien** de vérifier successivement plusieurs points :

- **En partie A**.
	- Vérifier les points et documents réglementaires liés aux interventions.
- **En partie B**.
	- Communication de l'information
- **En partie C**.
	- Vérification des liaisons électriques
- **En partie D.** 
	- Vérification de la Servocommande
- **En partie E.** 
	- Conclure sur la ou les causes possibles

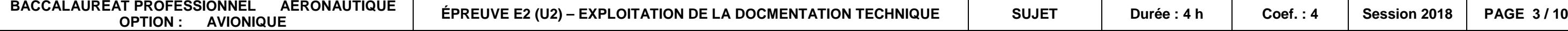

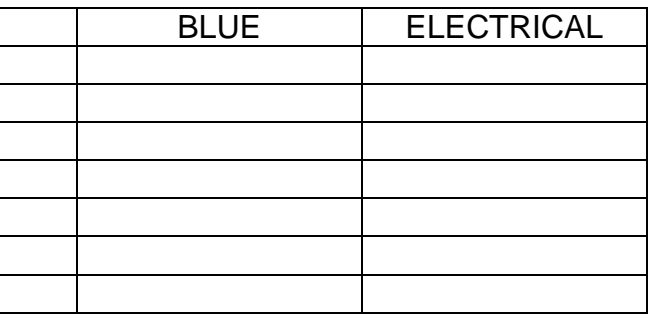

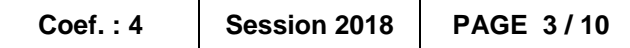

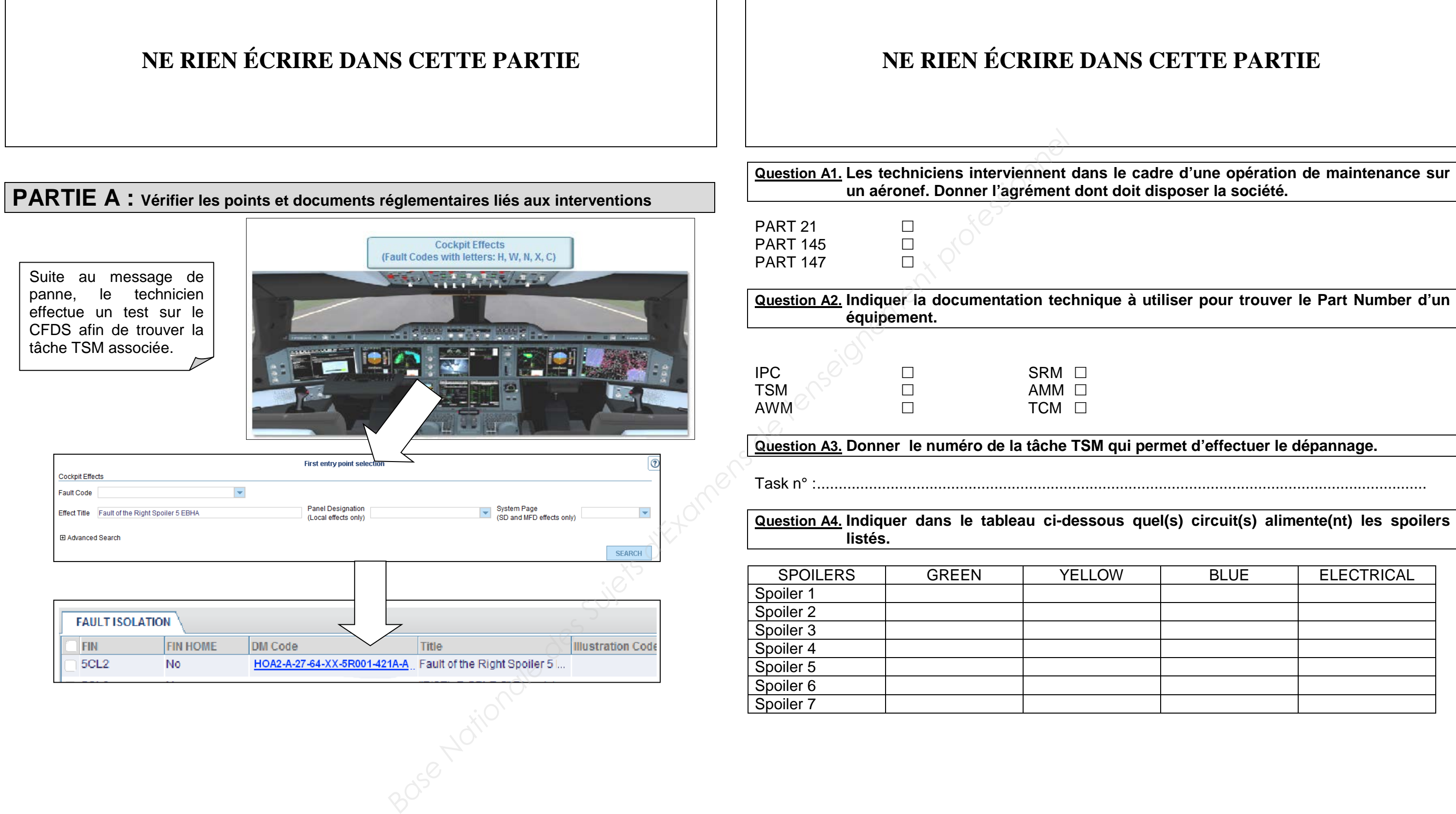

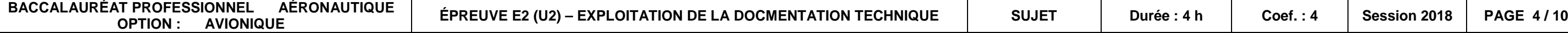

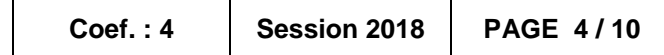

## **NE RIEN ÉCRIRE DANS CETTE PARTIE**  $\vert \cdot \vert$  **NE RIEN ÉCRIRE DANS CETTE PARTIE**

**PARTIE B : Communication de l'information**

Suivant la Tâche TSM « **Task Ref. HOA2-A-27-64-XX-5R001-421A-A »** :

*A. Check the value of the data of label 167 of ARINC data bus 429 between the PRIM and SEC Note: Value of the data must lie between 80 and 100° deg.*

**Question B2. Vérifier la validité de la trame ARINC 429 choisie. Justifier la réponse. B**<sub>B</sub>

Afin d'effectuer la tâche du TSM décrite ci-dessus, il est nécessaire de relever et d'analyser une trame ARINC 429 parmi celles proposées ci-dessous.

### **TRAME N°1**

### **TRAME N°2**

### **TRAME N°3**

**Question B1. Sélectionner la trame ARINC 429 comportant le label 167.** 

............................................................................................................................................................

............................................................................................................................................................ ............................................................................................................................................................

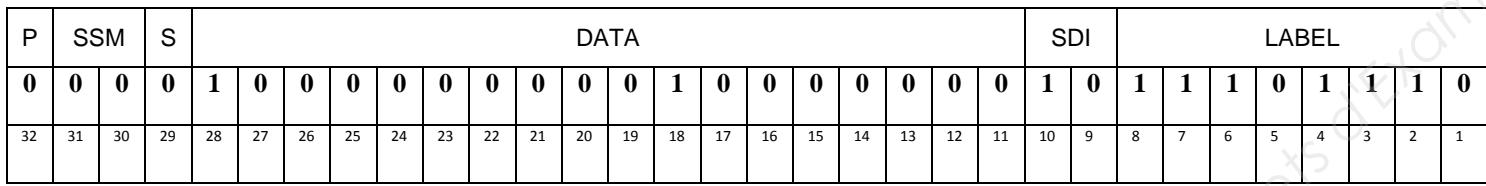

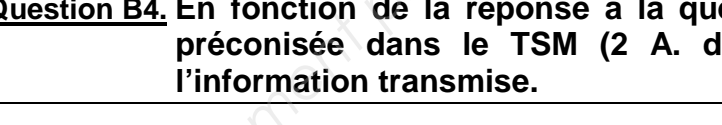

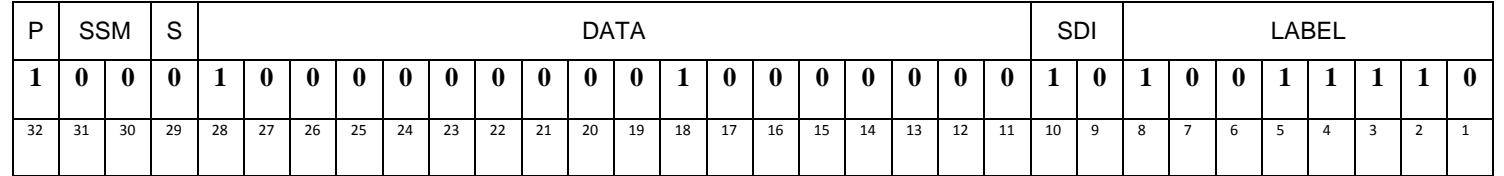

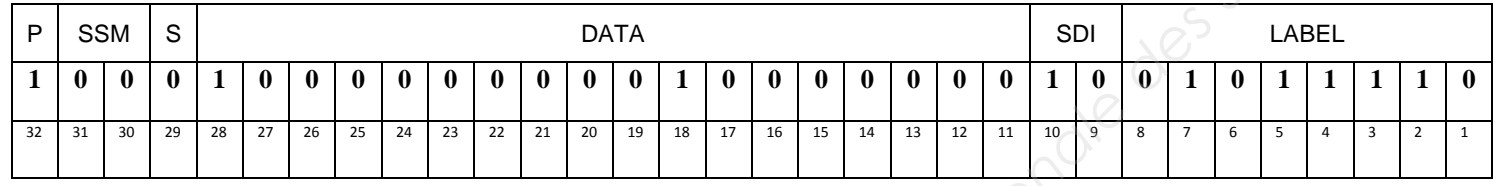

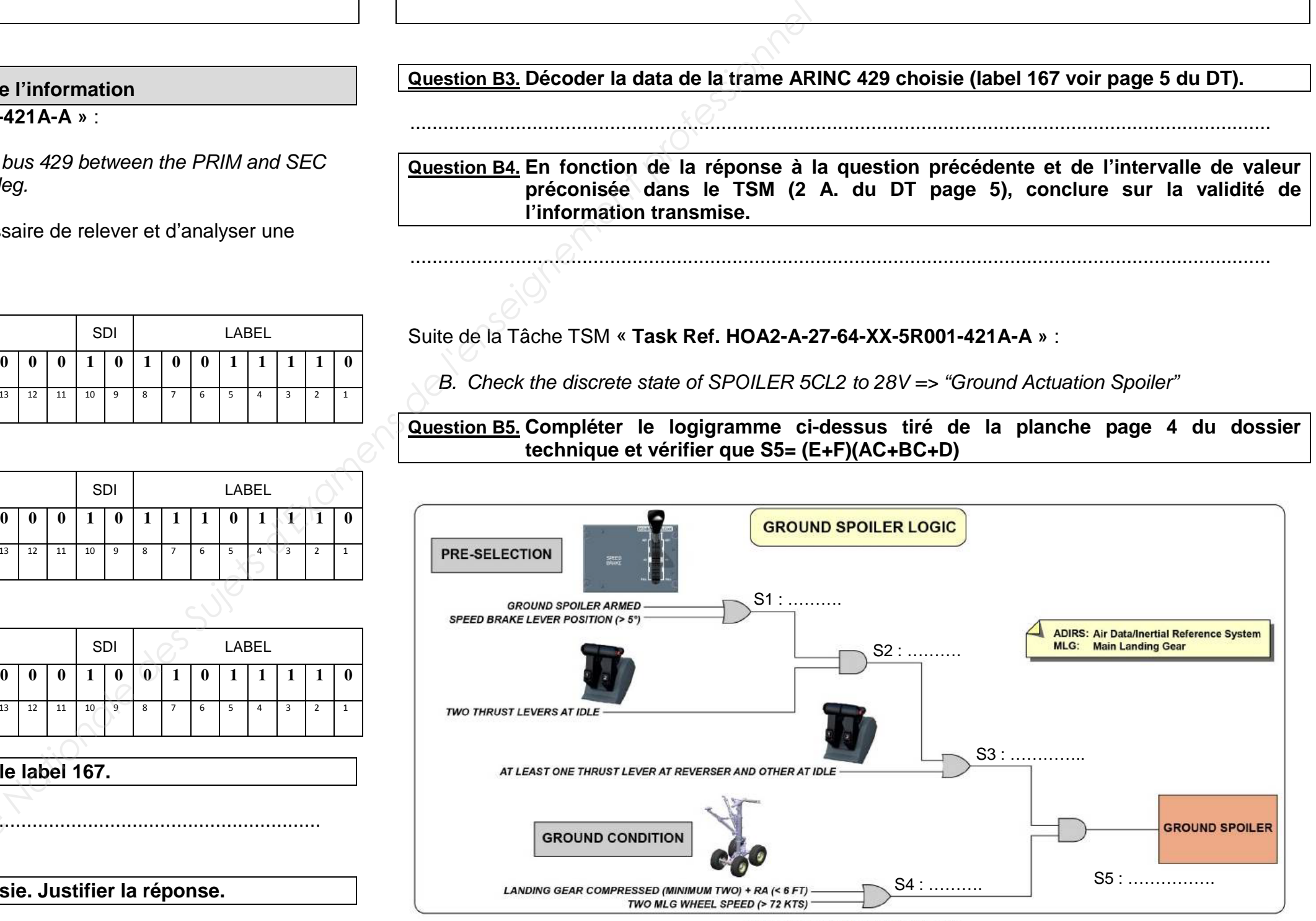

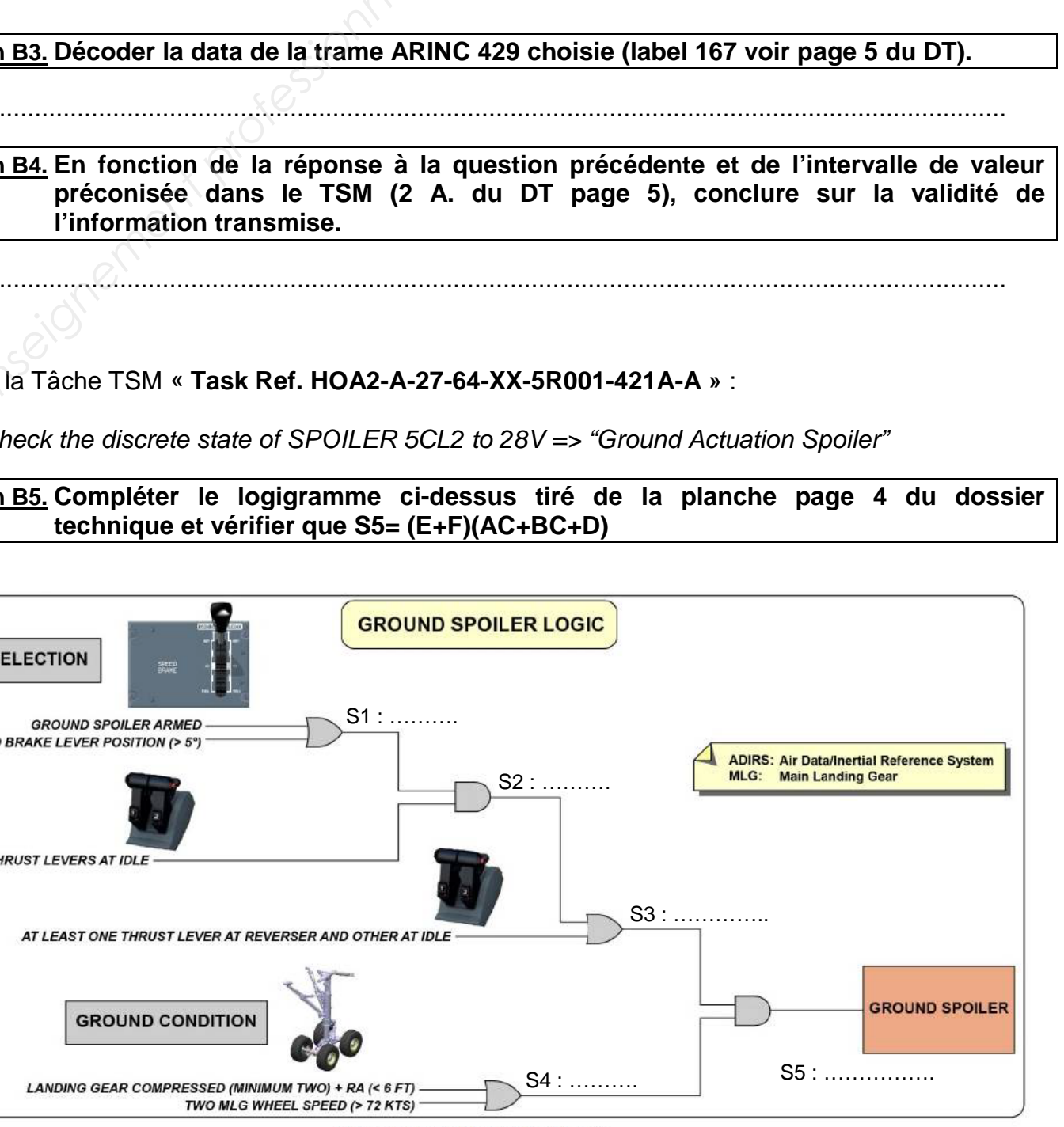

GROUND SPOILER ACTUATION

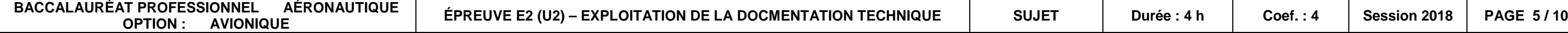

### **Question B6. Donner le nom et la table de vérité des 2 portes logiques S4 et S5.**

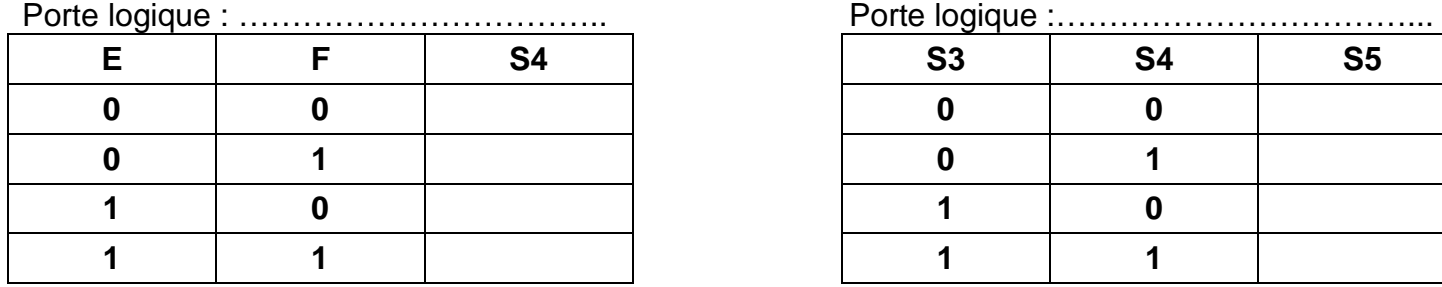

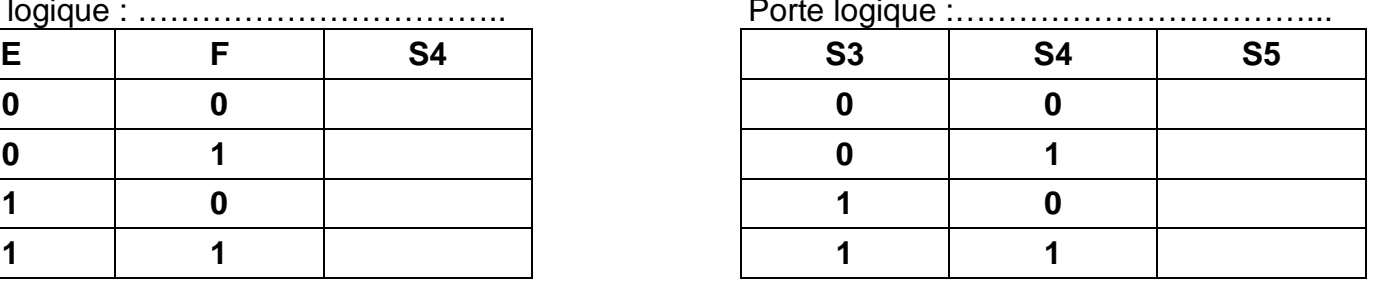

**Question B7. Un technicien a mesuré les tensions suivantes : S3 = 28V S4 = 0V S5 = 0V Indiquer l'état du Ground spoiler (sorti ou rentré).**

............................................................................................................................................................ ............................................................................................................................................................

............................................................................................................................................................

**Question B8. En fonction du résultat de la question précédente, préciser l'action préconisée par le TSM.** 

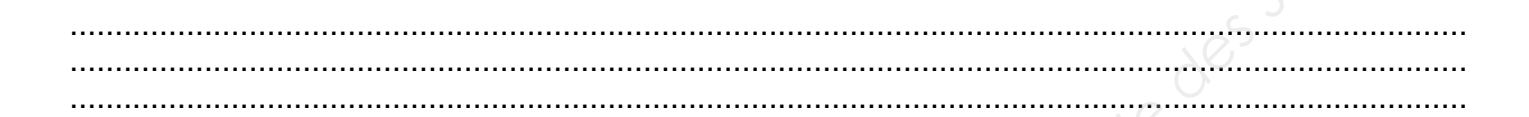

# **NE RIEN ÉCRIRE DANS CETTE PARTIE**  $\vert$  **NE RIEN ÉCRIRE DANS CETTE PARTIE**

## **PARTIE C : Vérification des liaisons électriques**

Le « GROUND SPOILER » ne reçoit pas d'information, il faut vérifier les continuités électriques liées à la tâche TSM « **TASK HOA2-A-27-64-XX-5R001-421A-A »**

**Question C1. Le TSM en partie 2 C (Tableau 1) demande de vérifier : Do a check and repair the liaison concernée.**

# **wiring of the FCGS\_DIS\_R\_SPLR5\_EBHA\_CMD\_M signal. Surligner en bleu la**

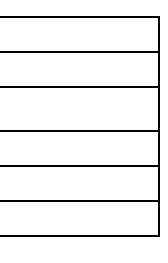

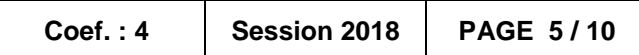

**Question C2. Indiquer l'appareil utilisé pour vérifier la continuité électrique surlignée dans la question précédente. Cocher la bonne réponse.**

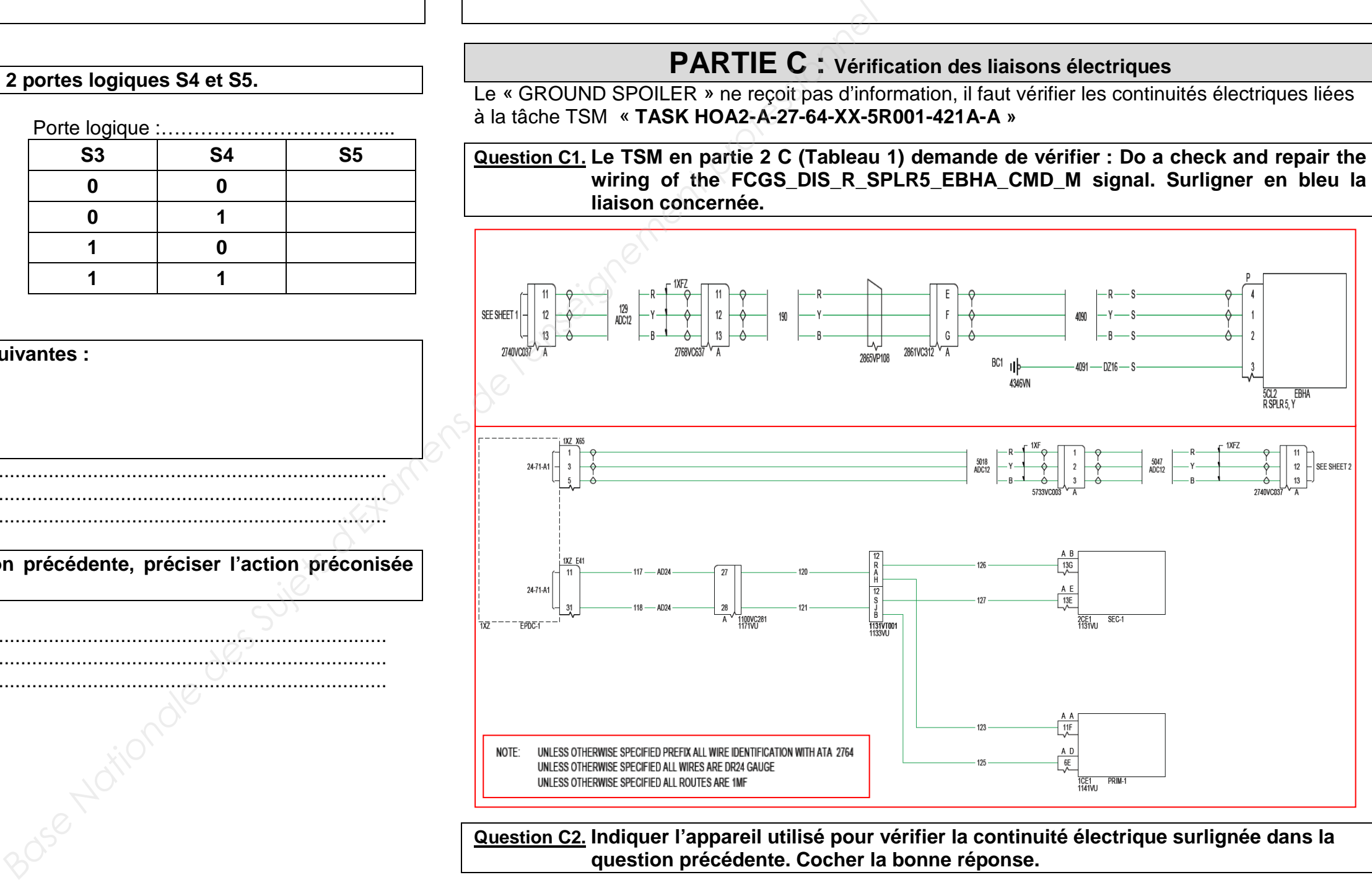

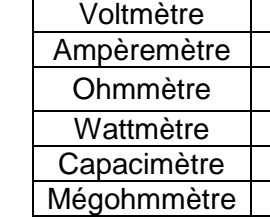

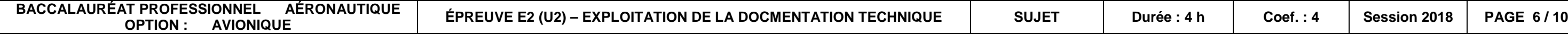

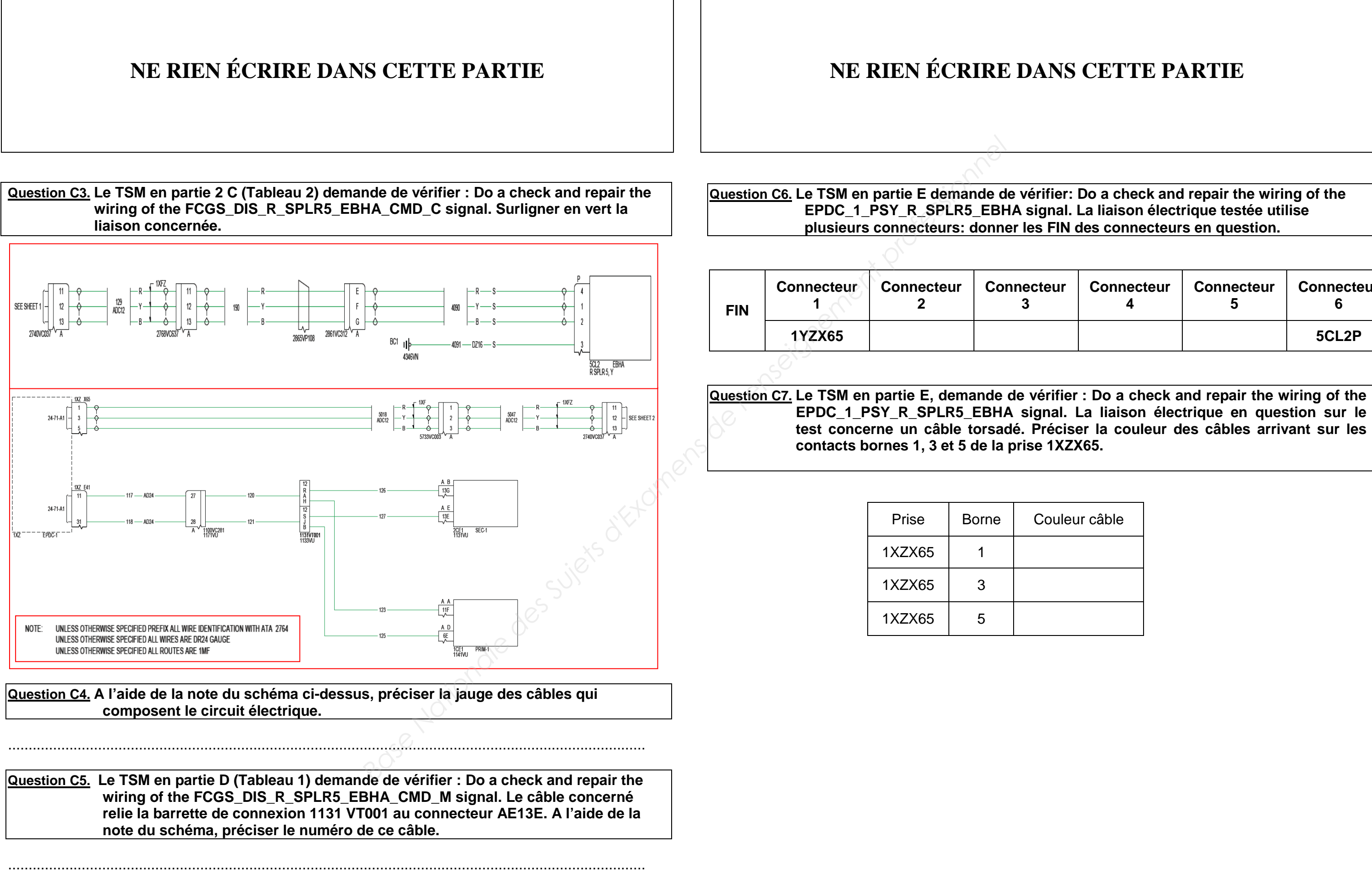

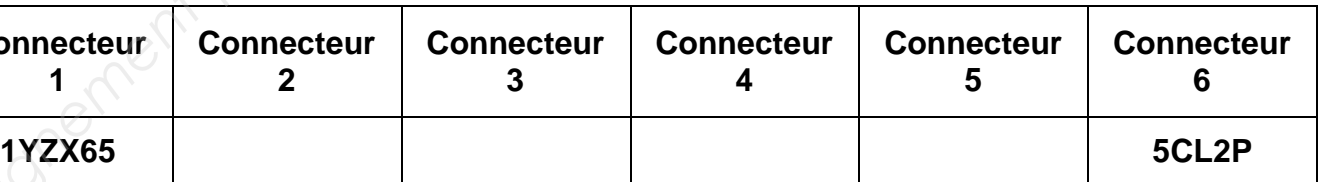

**EPDC\_1\_PSY\_R\_SPLR5\_EBHA signal. La liaison électrique en question sur le test concerne un câble torsadé. Préciser la couleur des câbles arrivant sur les** 

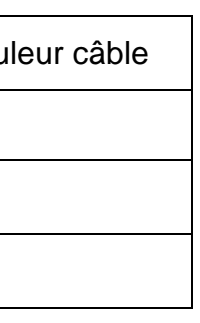

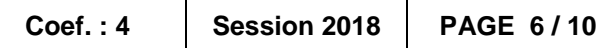

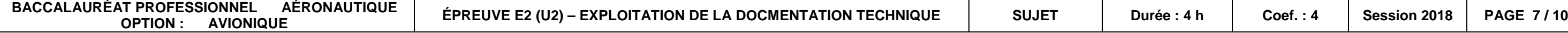

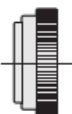

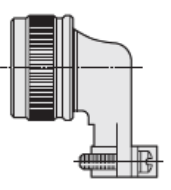

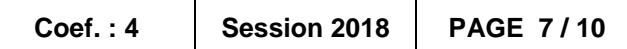

**Question C8. En examinant le tableau ci-dessous reprenant l'ensemble des mesures effectuées sur le câblage testé en partie A B et C du TSM, compléter le tableau en précisant si la mesure est correcte ou non, conclure quant à l'état des liaisons électriques.**

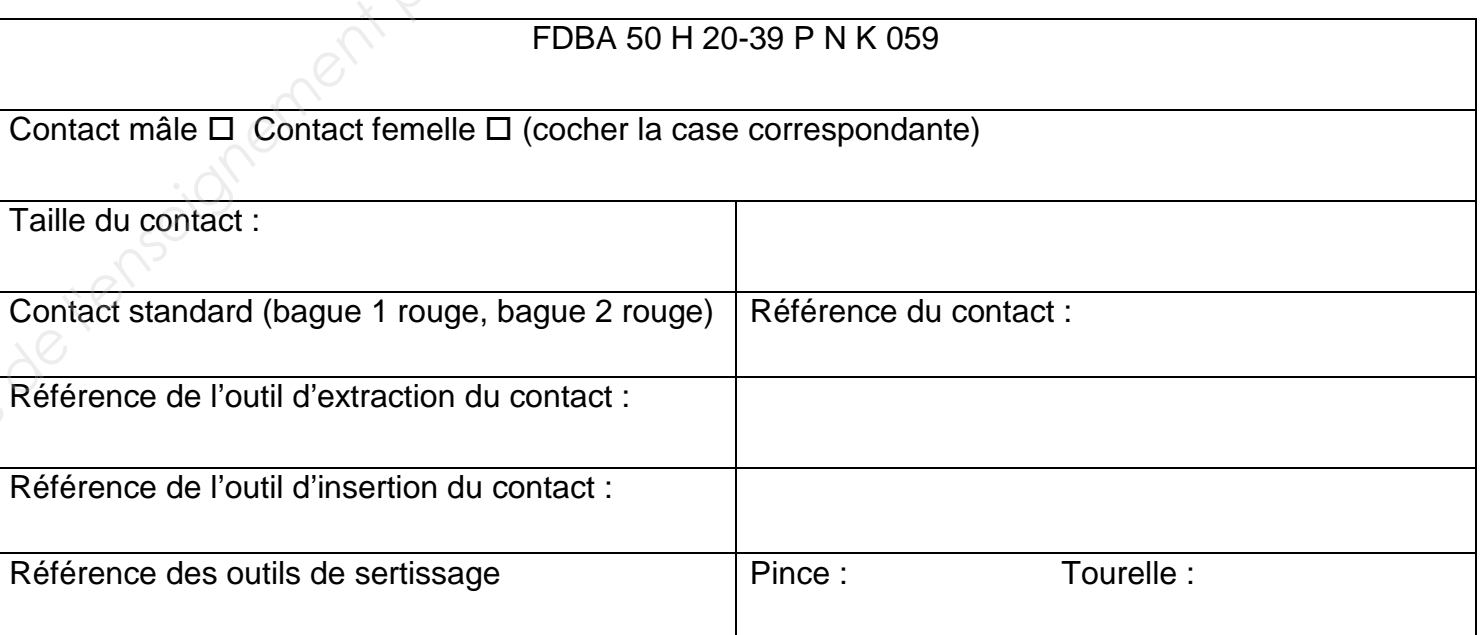

Conclusion :

# **NE RIEN ÉCRIRE DANS CETTE PARTIE**  $\vert$  **NE RIEN ÉCRIRE DANS CETTE PARTIE**

............................................................................................................................................................

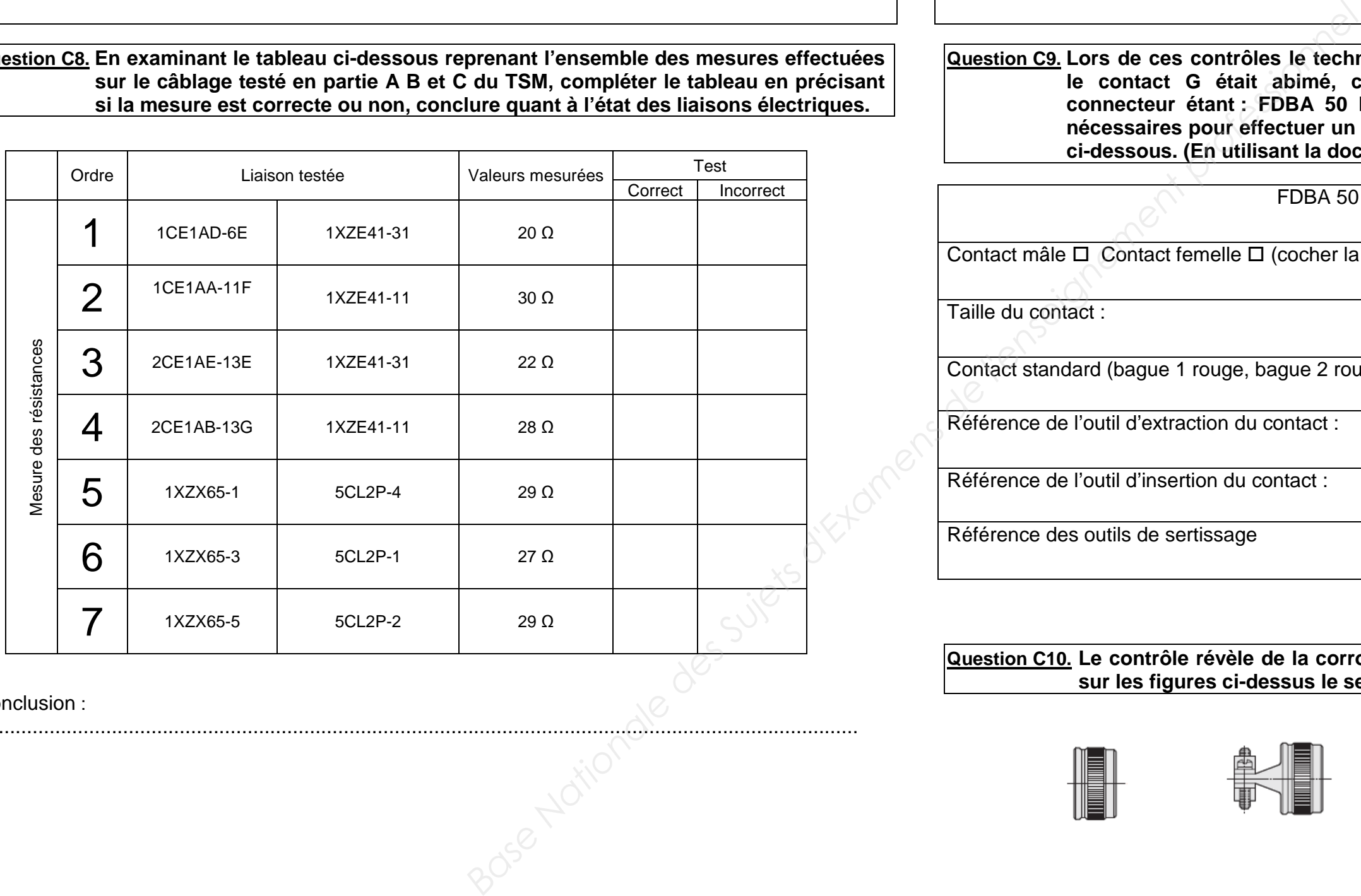

**Question C9. Lors de ces contrôles le technicien constate sur le connecteur 2861VC312A que le contact G était abimé, c'est un contact classique. La référence de ce connecteur étant : FDBA 50 H 20-39 P N K 059. Rechercher les informations nécessaires pour effectuer un remplacement du contact, en complétant le tableau ci-dessous. (En utilisant la documentation fournie pages 15 à 17 du DT)** 

**Question C10. Le contrôle révèle de la corrosion sur le serre câble de ce connecteur, entourer sur les figures ci-dessus le serre câble incriminé.**

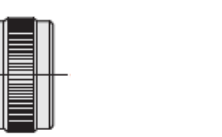

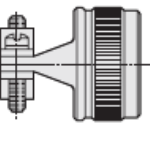

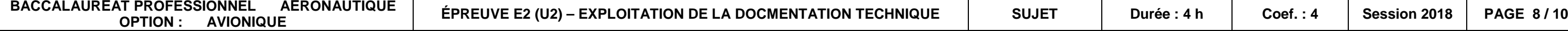

## **NE RIEN ÉCRIRE DANS CETTE PARTIE**  $\vert \cdot \vert$  **NE RIEN ÉCRIRE DANS CETTE PARTIE**

## **PARTIE D : Vérification de la servocommande**

Suite au test précédemment effectué, la panne est toujours présente. L'étape suivante du TSM est de remplacer la servocommande. Il faut donc déterminer les caractéristiques de celle-ci.

**Question D1. A partir du dossier technique, déterminer les 2 types de servocommande utilisés pour commander les spoilers.**

............................................................................................................................................................

............................................................................................................................................................

**Question D2. A partir du dossier technique, donner la différence entre les 2 types de servocommande.**

............................................................................................................................................................ ............................................................................................................................................................

**Base Nationale de la servocommande de l'Estape suivante du TSM est de déterminer les l'alsons entourisment de calibration de calibration de la listen du TSM est de l'Oillure<br>
l'a différence entre les 2 types de servocomma Question D5. A partir du schéma ci-dessous, modélisant la commande du spoiler 5, déterminer les liaisons entourées.** <u>////</u> **Voilure**  $Y_A$  defined by  $\downarrow$ Z X <sup>C</sup> A L<sub>2</sub> **Nom de la liaison L1 :** ..................................................................................................................... ........................................................................................................................................................... **Nom de la liaison L2 :** ..................................................................................................................... ...........................................................................................................................................................

**Question D3. A partir du dossier technique, déterminer le type de servocommande utilisé pour commander le spoiler 5CL2.** 

............................................................................................................................................................ ............................................................................................................................................................

............................................................................................................................................................

**Question D4. A partir du dossier technique, entourer le spoiler 5CL2 sur le dessin ci-dessous.**

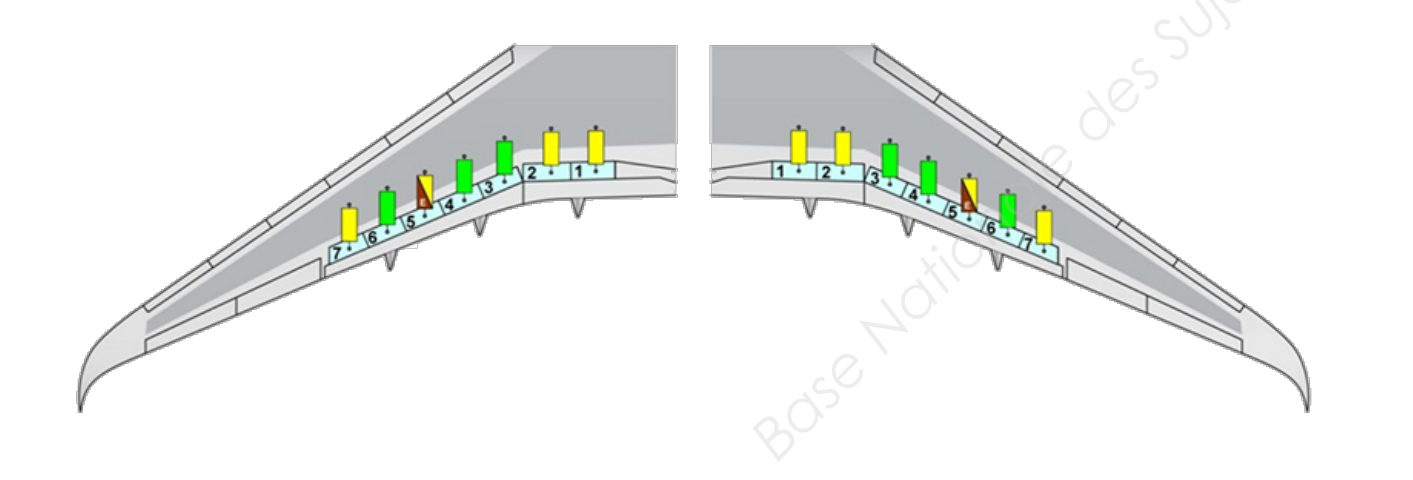

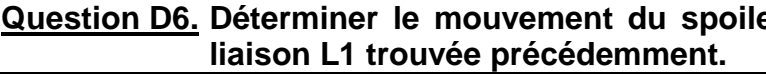

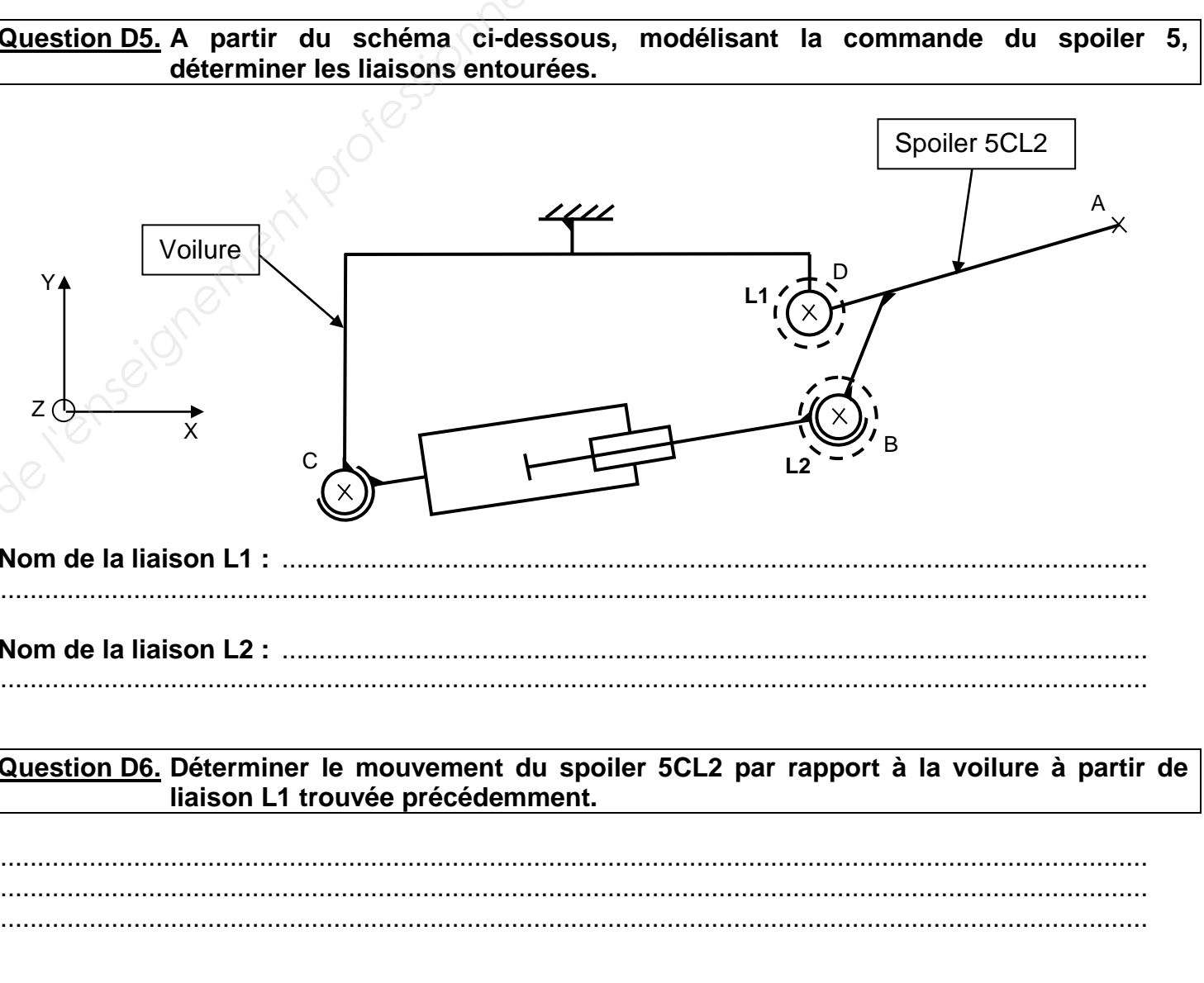

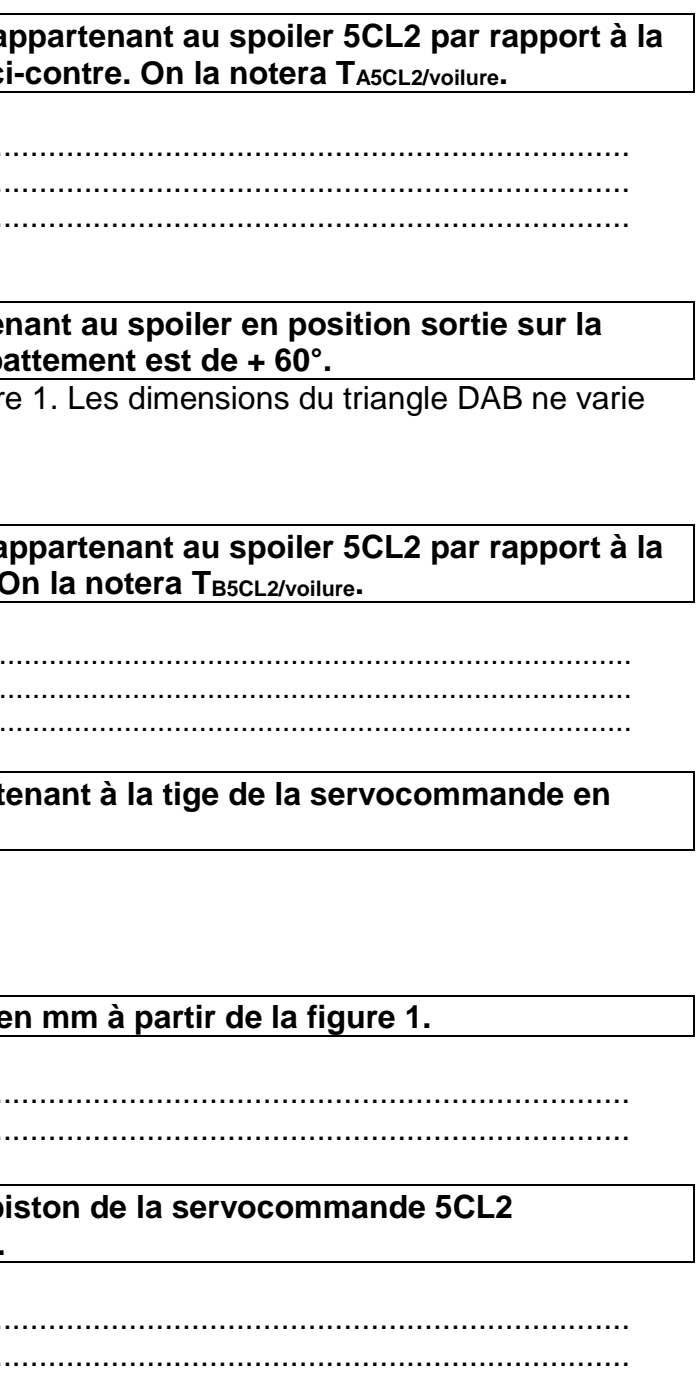

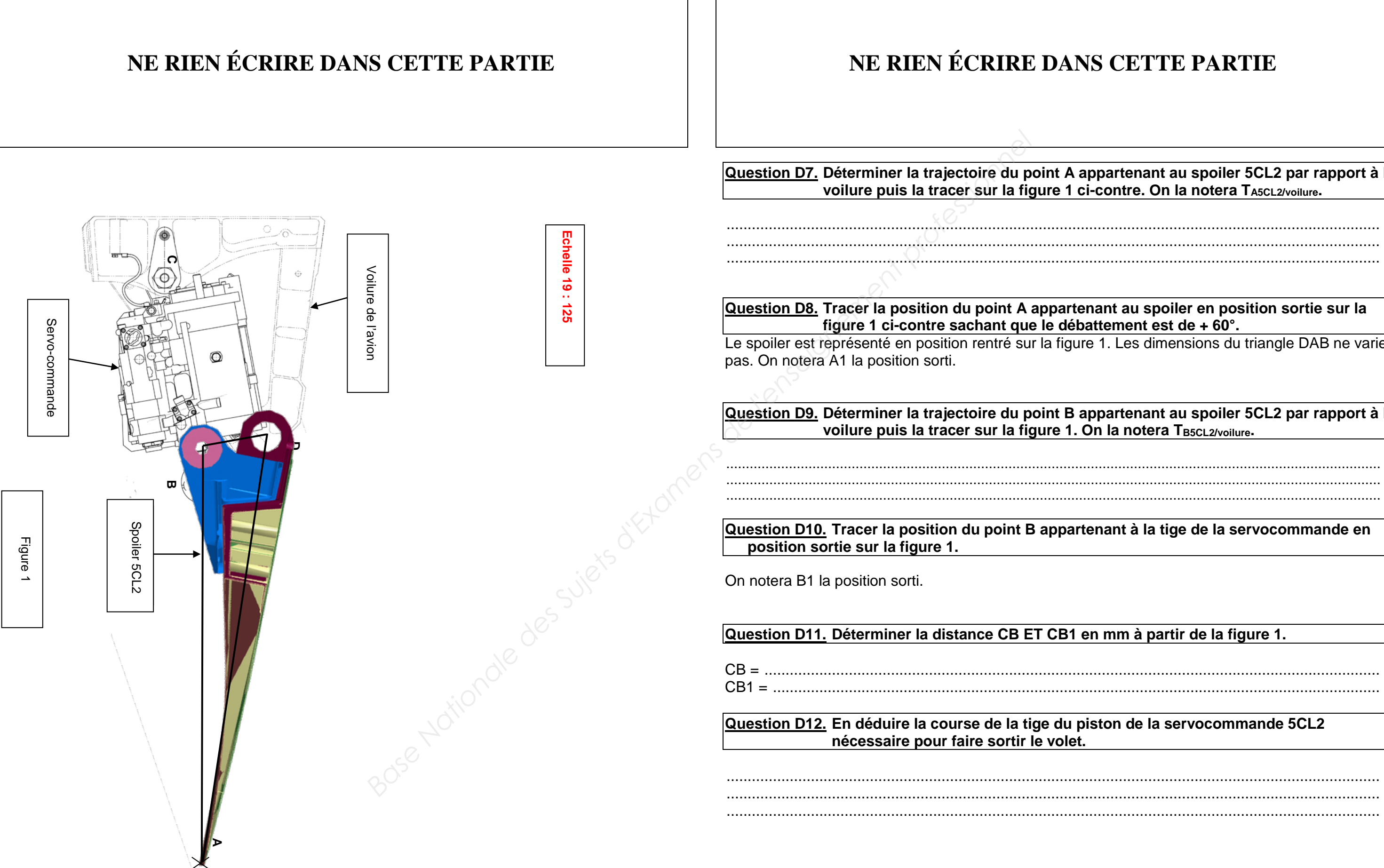

# NE RIEN ÉCRIRE DANS CETTE PARTIE

Suite à une étude statique, nous avons relevé un effort maxi de 95000 N nécessaire au piston de la servo-commande pour la sortie du spoiler.

Question D13. La pression nécessaire à la servocommande est 5000 PSI. Déterminer la pression en Pascal (Pa). 1 bar = 14,5 PSI et 1 bar = 10<sup>5</sup> Pa.

Question D14. Déterminer le diamètre de la tige du piston de la servocommande. p = F/s. p en Pa, F en N et s en m<sup>2</sup>. s est la surface du piston.

Question D15. A partir du dossier technique page 13, Déterminer la référence de la nouvelle servo-commande 5CL2.

# NE RIEN ÉCRIRE DANS CETTE PARTIE

## **PARTIE E : Conclusion**

La dernière étape du TSM est de relancer le test.

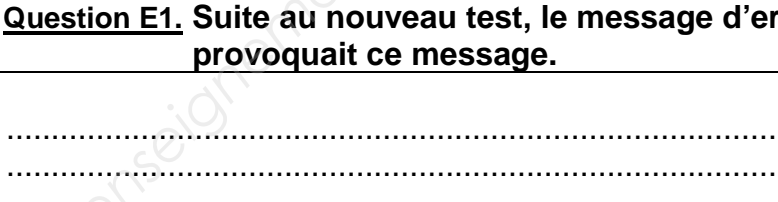

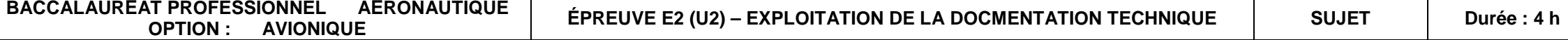

### rreur a disparu. Citer l'élément qui

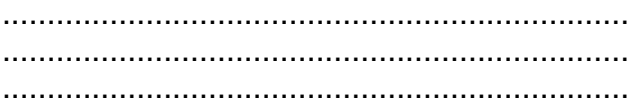

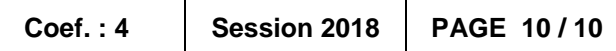